$<<$ Photoshop7.0

<<Photoshop7.0 >>

- 13 ISBN 9787115110282
- 10 ISBN 711511028X

出版时间:2003-2-1

页数:356

字数:558

extended by PDF and the PDF

http://www.tushu007.com

, tushu007.com

## <<Photoshop7.0

本书介绍了Adobe公司最新推出的图像处理软件--Photoshop 7.0中文版的使用方法。 Photoshop 7.0 Photoshop

 $,$  tushu007.com

3ds max

 $\vert$ 

 $\le$  < Photoshop 7.0

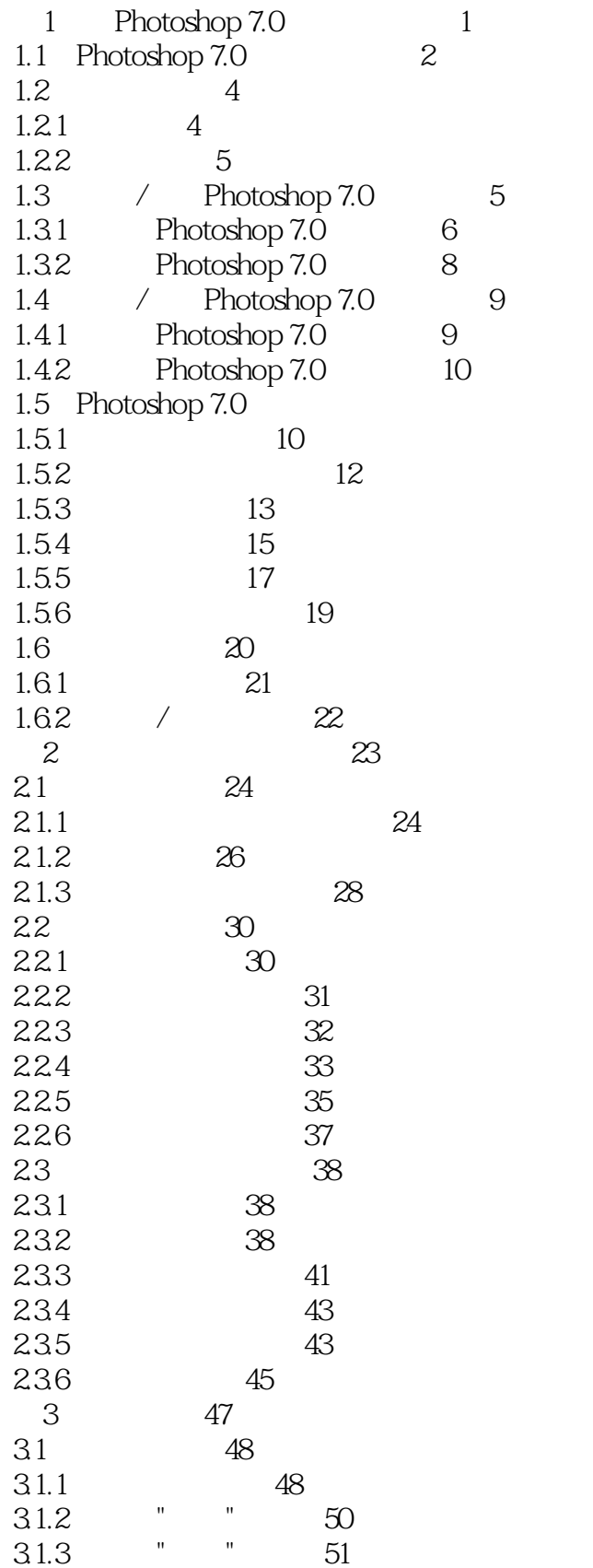

 $10$ 

 $\left| \right\rangle$ 

<<Photoshop7.0

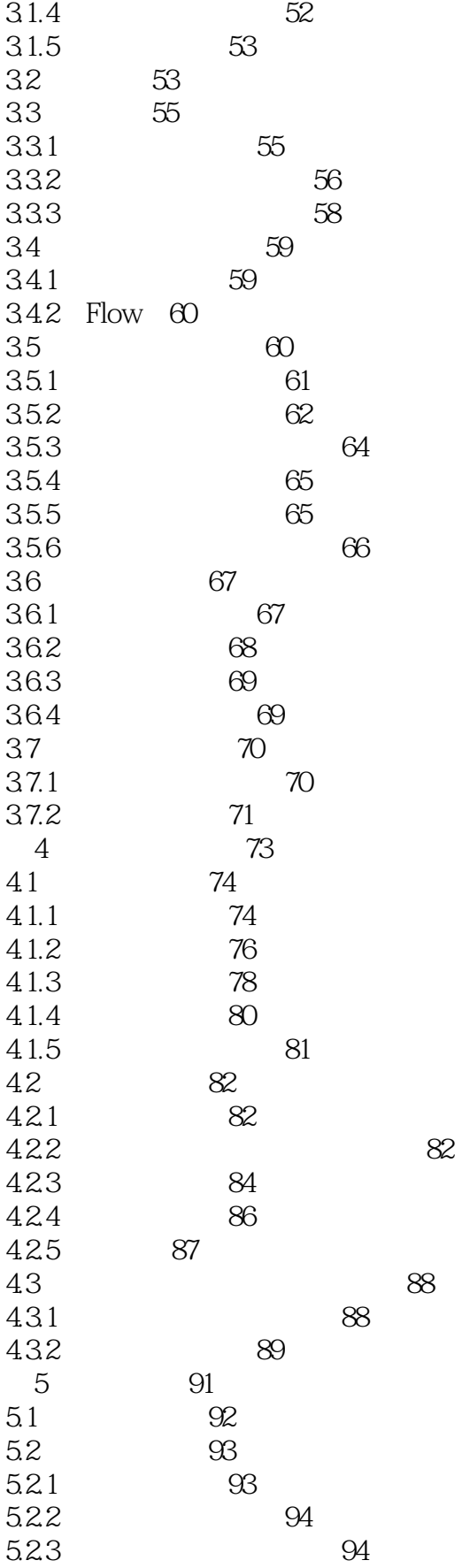

<<Photoshop7.0

 $\vert$ 

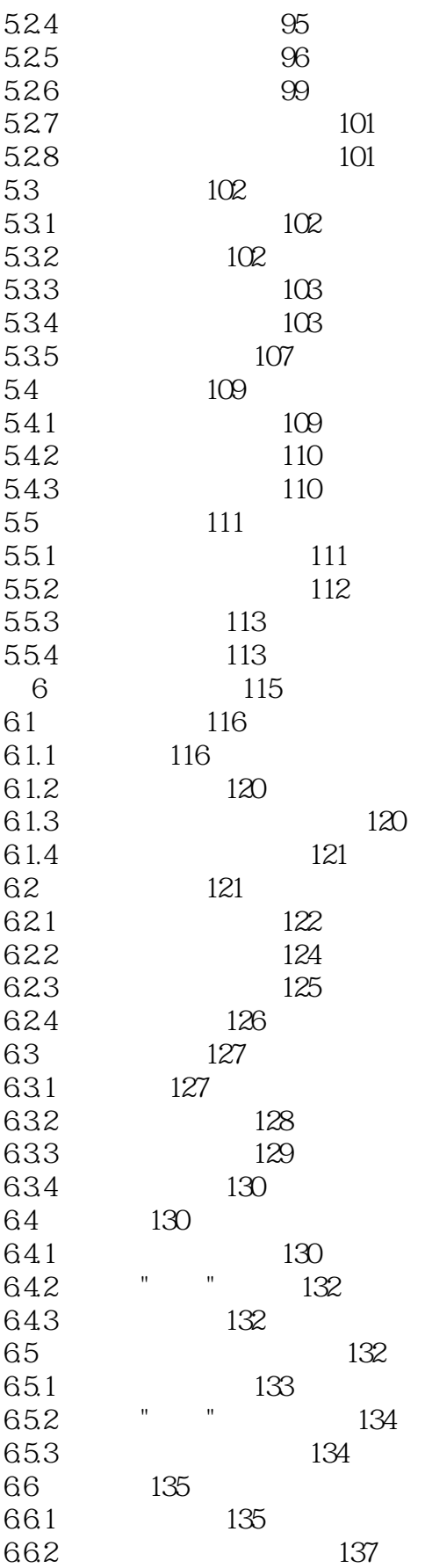

 $\rightarrow$ 

<<Photoshop7.0

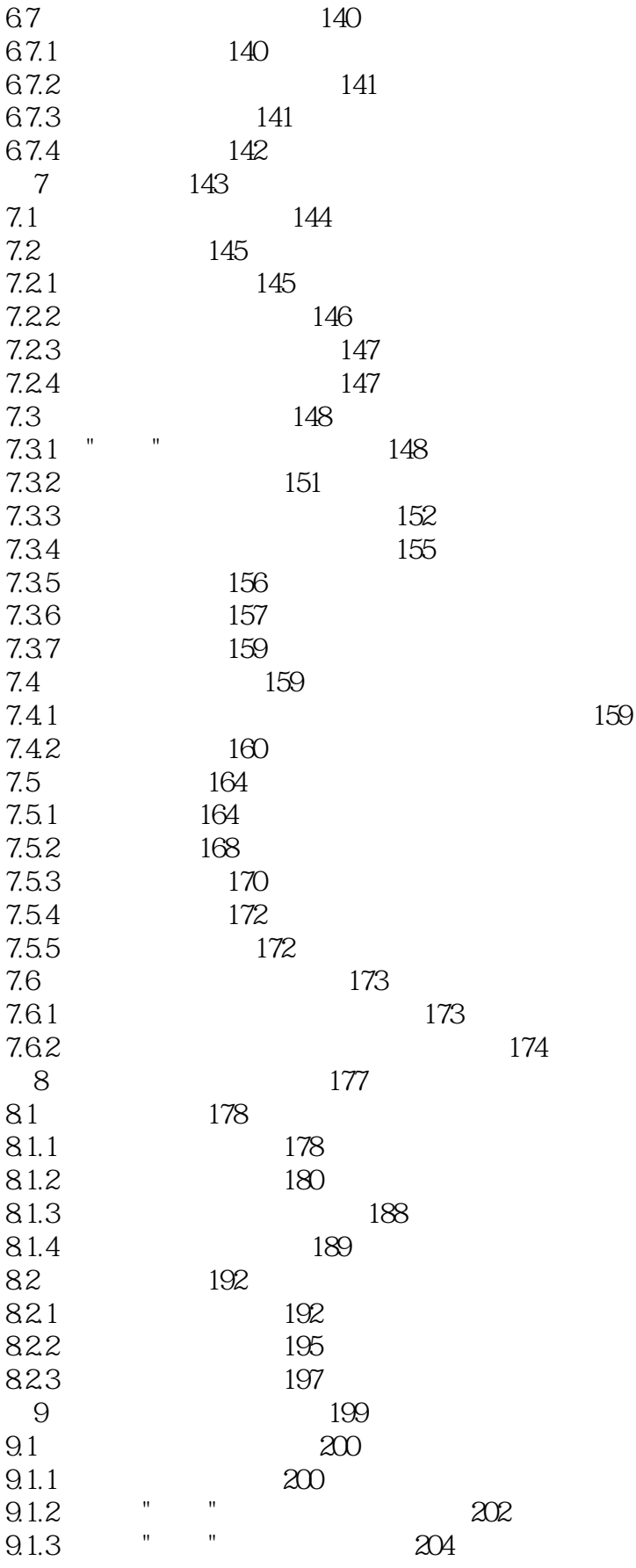

 $\left| \right\rangle$ 

<<Photoshop7.0

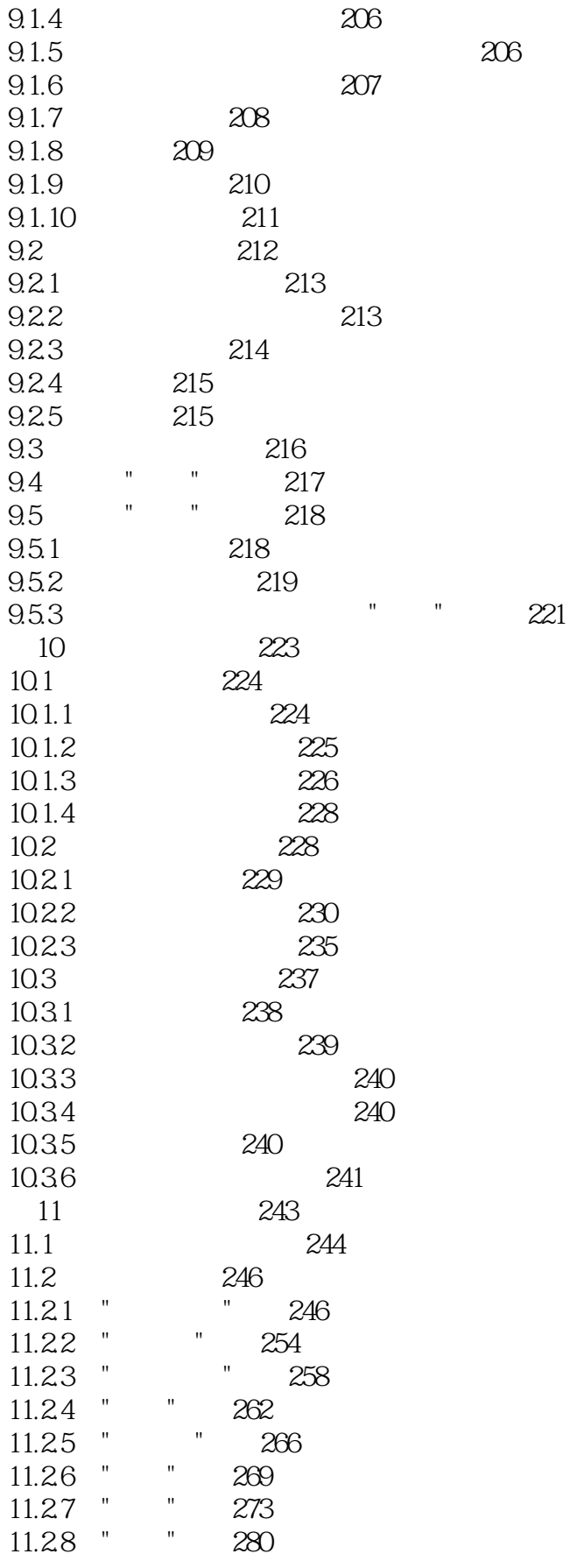

 $\le$  < Photoshop 7.0

 $\left\vert \right\rangle$ 

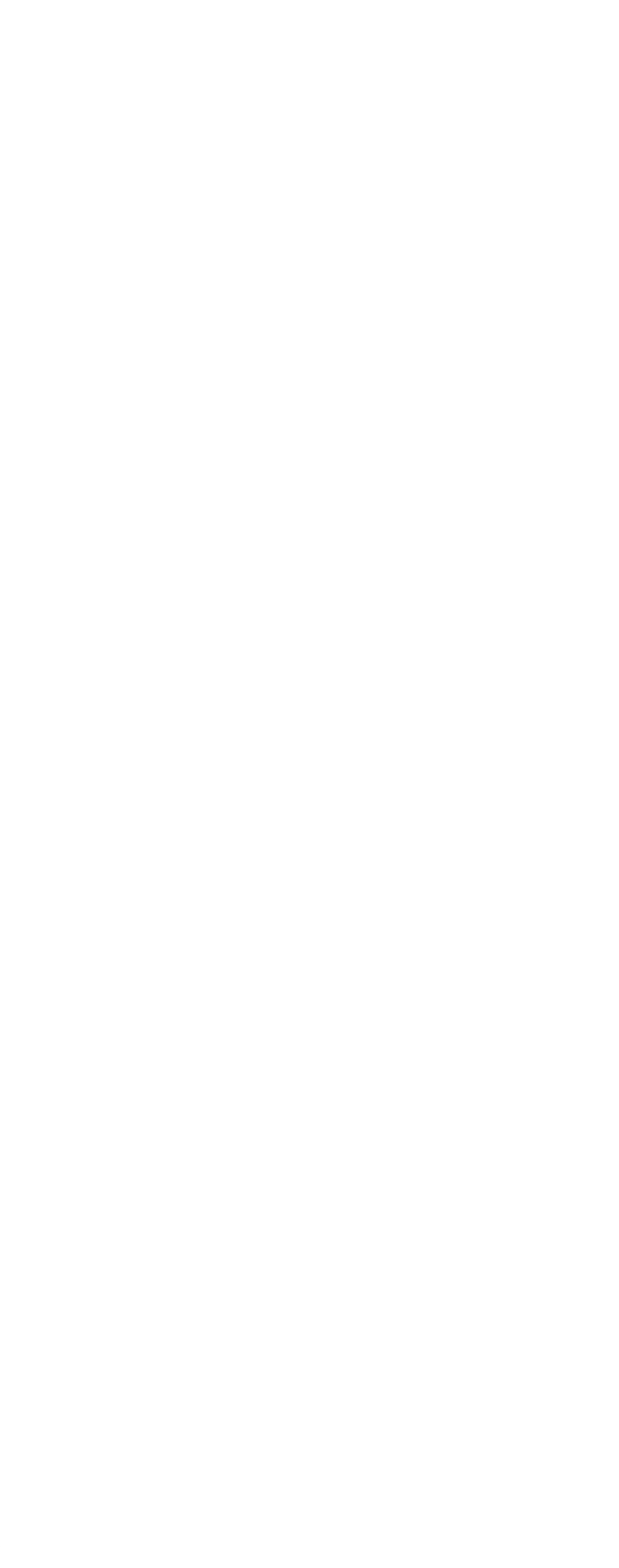

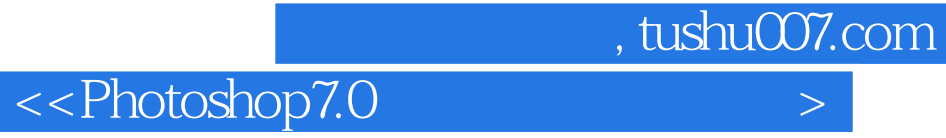

本站所提供下载的PDF图书仅提供预览和简介,请支持正版图书。

更多资源请访问:http://www.tushu007.com